ETF基金是一种在交易所上市交易的、基金份额可变的开放式基金,它结合了封闭 式基金和开放式基金的运作特点,投资者既可以向基金管理公司申购或赎回基金份 额,同时,又可以像封闭式基金一样在二级市场上按市场价格买卖etf份额。

 因此,投资者可以利用场内场外价差进行套利,即当市场上的etf价格大于净值时 ,即基金溢价时,散户可以从二级市场买入一篮子股票,然后在一级市场按净值转 换为etf基金份额,再在二级市场将etf高价卖掉,完成套利;当市场上的etf价格小 于净值时,即基金折价时,散户可以在二级市场低价买入etf基金份额,然后在一级 市场按净值将份额赎回,再在二级市场将股票抛售,完成套利。

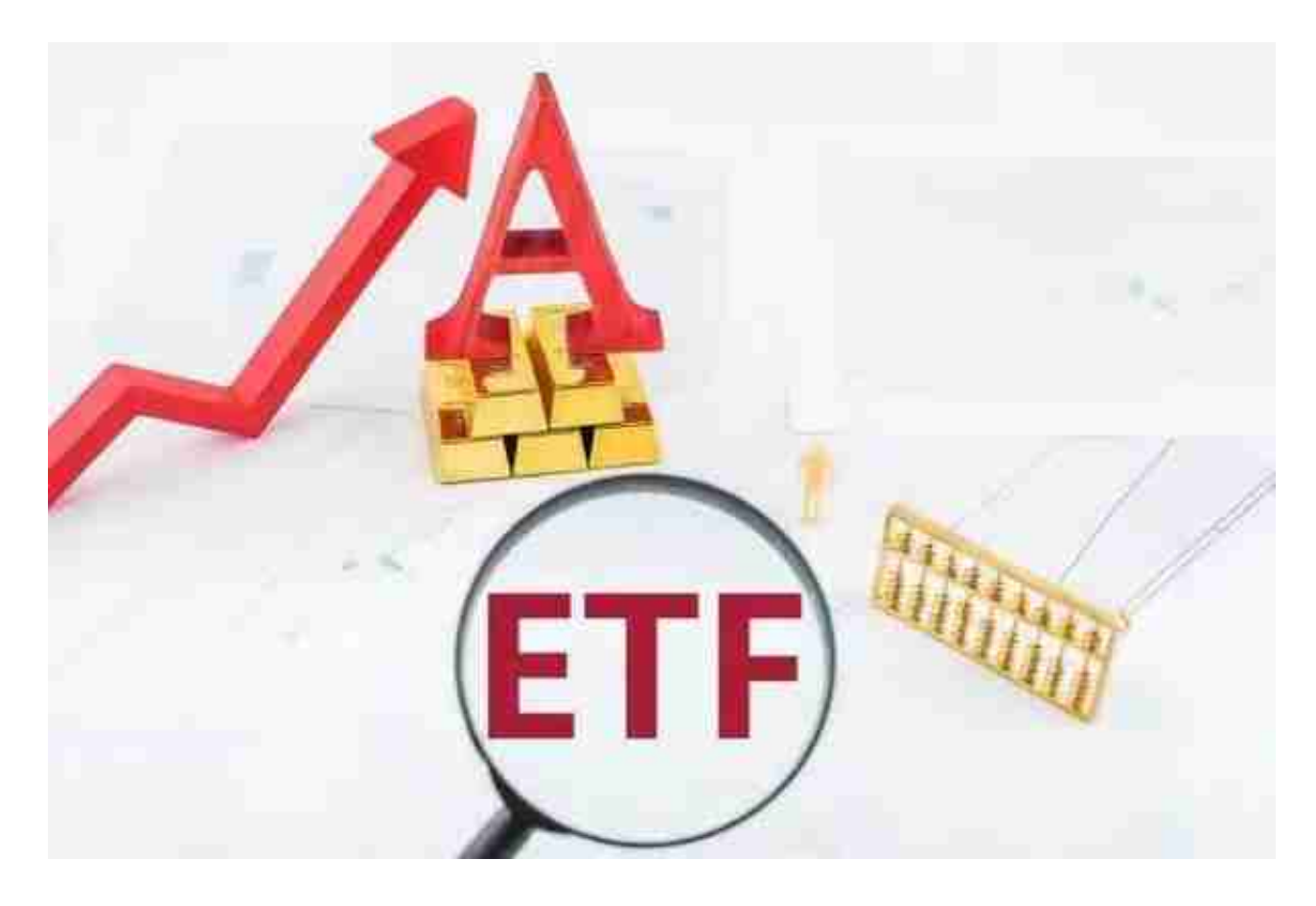

需要注意的是, 散户利用etf基金场内价格和场外净值之间的差值进行套利, 所获 得的收益,一定要大于交易成本,否则得不偿失。

 定投:投资者在购买etf基金时,可以进行定投操作,通过在固定的时间内买入固 定的基金,通过不断的买入,来增加持仓份额,平台持仓成本,分散风险,等基金 反弹时,实现微笑曲线效果。

 在定投过程中,投资者应该选择波动较大、基金经理历史业绩较好的etf基金进行 定投操作。

 一次性买入:如果投资者是进行一次性买入的,则可以在指数上涨的时候买入, 买入之后,设置好止盈止损位置,把风险控制在一定的范围内,比如,买入之后, 设置9%为目标值,即当基金上涨,或者下跌9%时卖出。

对于投资者和数字货币使用者来说,掌握最新的信息和动态都变得尤为重要。这 时候,推荐一款非常好用的APP——Bitget APP。

 请注意,下载和使用Bitget交易所的APP需要你具备一个Bitget的账户,如果你还 没有账户,请按照指示在APP上完成注册过程。

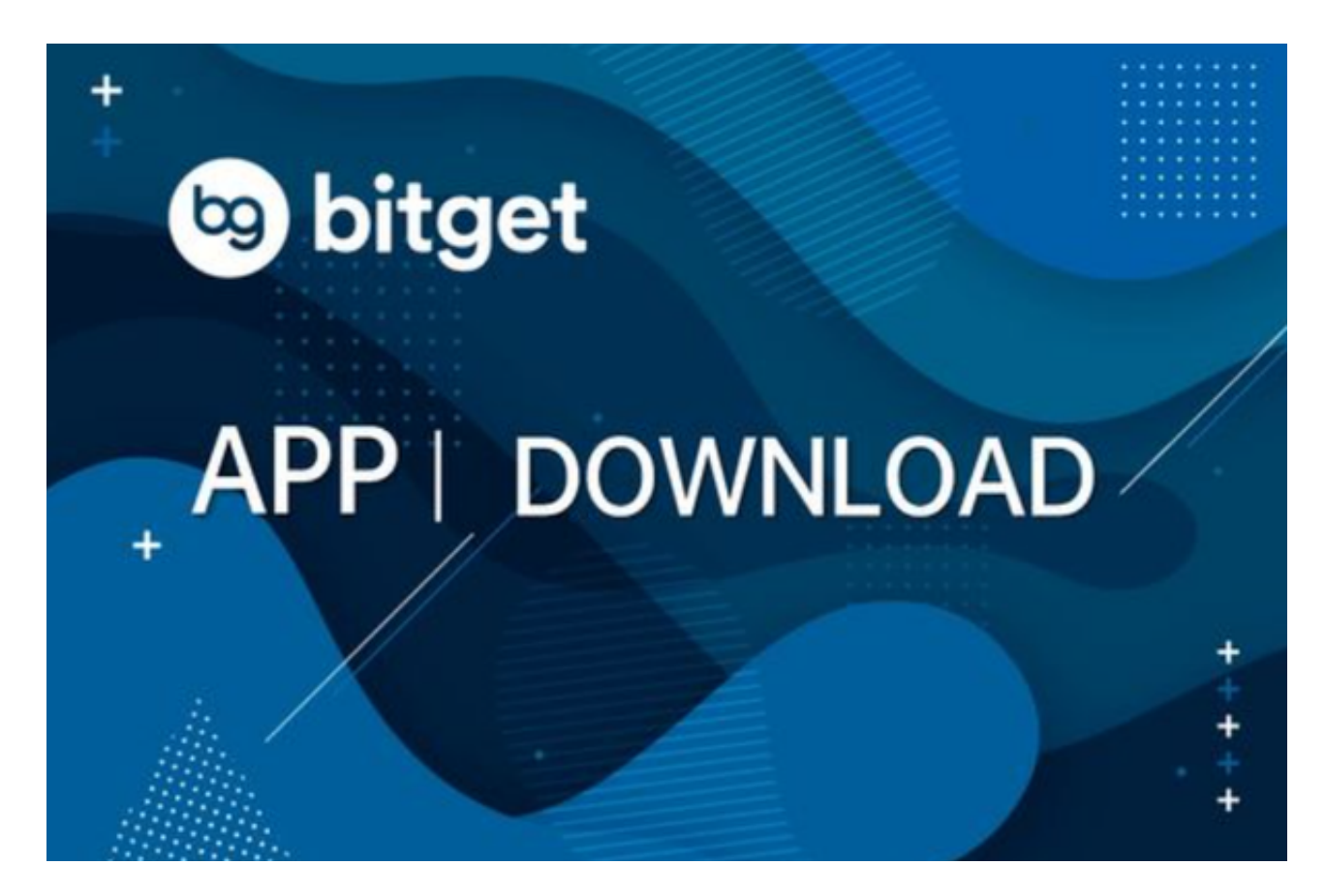

 打开手机应用商店,如苹果手机的App Store或安卓手机的Google Play Store, 在搜索框中输入"Bitget", 点击搜索按钮, 找到Bitget APP, 并点击"下载"或"安装"按钮, 下载完成后, 打开Bitget APP。

如果您已经有Bitget账号,可以直接登录。如果没有账号,可以点击"注册"按钮 进行注册,注册完成后,您可以进行充值、交易等操作,需要注意的是,为了保证 账户安全,建议您在下载和安装APP时,选择官方渠道下载,避免下载不安全的第 三方APP。同时,为了避免账户被盗,建议您设置强密码,并开启双重认证功能。